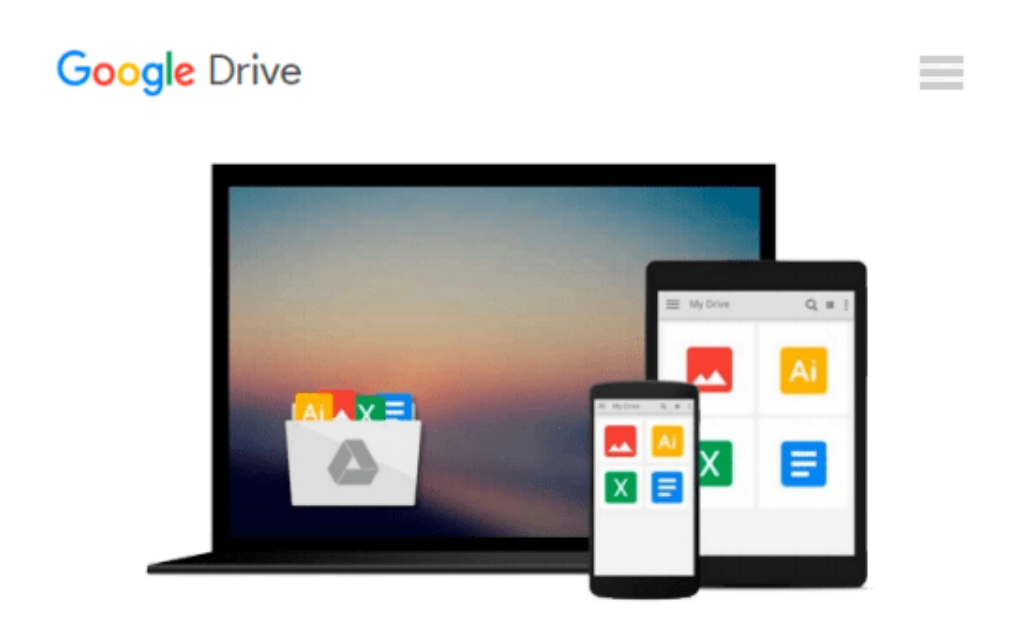

# **Illustrator CS4 for Windows and Macintosh: Visual QuickStart Guide**

*Elaine Weinmann, Peter Lourekas*

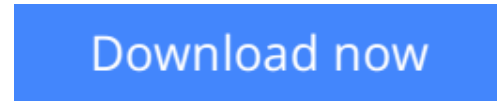

[Click here](http://zonebook.me/go/read.php?id=032156345X) if your download doesn"t start automatically

### **Illustrator CS4 for Windows and Macintosh: Visual QuickStart Guide**

Elaine Weinmann, Peter Lourekas

#### **Illustrator CS4 for Windows and Macintosh: Visual QuickStart Guide** Elaine Weinmann, Peter Lourekas

Adobe Illustrator is the indispensable vector drawing tool used by digital artists around the world. Illustrator CS4 provides those artists with powerful drawing tools, unparalleled typographic controls, and much more. With a slew of new features and tighter-than-ever integration with the rest of Adobe Creative Suite 4's design, graphics, and publishing tools, Illustrator CS4 promises to make designers' lives a whole lot easier, especially if they have this task-based guide!

Now revised and updated, and in 4 COLOR this book uses simple step-by-step instructions, loads of screen shots, and an array of time-saving tips and tricks, serving both as the quickest route to Illustrator CS4 mastery for new users, and a handy reference for more experienced designers. This edition of the Visual QuickStart Guide covers Illustrator CS4's newest features, including the much anticipated multi art board feature and much more.

**[Download](http://zonebook.me/go/read.php?id=032156345X)** [Illustrator CS4 for Windows and Macintosh: Visual ...pdf](http://zonebook.me/go/read.php?id=032156345X)

**[Read Online](http://zonebook.me/go/read.php?id=032156345X)** [Illustrator CS4 for Windows and Macintosh: Visua ...pdf](http://zonebook.me/go/read.php?id=032156345X)

#### **Download and Read Free Online Illustrator CS4 for Windows and Macintosh: Visual QuickStart Guide Elaine Weinmann, Peter Lourekas**

#### **From reader reviews:**

#### **Diana Pearson:**

In this era globalization it is important to someone to acquire information. The information will make a professional understand the condition of the world. The fitness of the world makes the information easier to share. You can find a lot of references to get information example: internet, magazine, book, and soon. You will observe that now, a lot of publisher which print many kinds of book. Typically the book that recommended to you personally is Illustrator CS4 for Windows and Macintosh: Visual QuickStart Guide this guide consist a lot of the information on the condition of this world now. This particular book was represented how do the world has grown up. The terminology styles that writer make usage of to explain it is easy to understand. Typically the writer made some investigation when he makes this book. That's why this book suited all of you.

#### **Tracy Laflamme:**

Beside this kind of Illustrator CS4 for Windows and Macintosh: Visual QuickStart Guide in your phone, it could give you a way to get nearer to the new knowledge or facts. The information and the knowledge you may got here is fresh through the oven so don't end up being worry if you feel like an outdated people live in narrow village. It is good thing to have Illustrator CS4 for Windows and Macintosh: Visual QuickStart Guide because this book offers to you personally readable information. Do you oftentimes have book but you rarely get what it's interesting features of. Oh come on, that won't happen if you have this within your hand. The Enjoyable option here cannot be questionable, including treasuring beautiful island. Use you still want to miss this? Find this book as well as read it from today!

#### **Irene Carpenter:**

Do you like reading a reserve? Confuse to looking for your selected book? Or your book was rare? Why so many concern for the book? But just about any people feel that they enjoy regarding reading. Some people likes reading, not only science book but additionally novel and Illustrator CS4 for Windows and Macintosh: Visual QuickStart Guide or perhaps others sources were given information for you. After you know how the truly great a book, you feel wish to read more and more. Science guide was created for teacher or perhaps students especially. Those publications are helping them to add their knowledge. In other case, beside science e-book, any other book likes Illustrator CS4 for Windows and Macintosh: Visual QuickStart Guide to make your spare time far more colorful. Many types of book like this.

#### **Amy Joshi:**

A lot of e-book has printed but it is unique. You can get it by online on social media. You can choose the top book for you, science, witty, novel, or whatever by searching from it. It is known as of book Illustrator CS4 for Windows and Macintosh: Visual QuickStart Guide. You'll be able to your knowledge by it. Without leaving behind the printed book, it could add your knowledge and make you happier to read. It is most

crucial that, you must aware about book. It can bring you from one place to other place.

### **Download and Read Online Illustrator CS4 for Windows and Macintosh: Visual QuickStart Guide Elaine Weinmann, Peter Lourekas #V540LJG3SMC**

## **Read Illustrator CS4 for Windows and Macintosh: Visual QuickStart Guide by Elaine Weinmann, Peter Lourekas for online ebook**

Illustrator CS4 for Windows and Macintosh: Visual QuickStart Guide by Elaine Weinmann, Peter Lourekas Free PDF d0wnl0ad, audio books, books to read, good books to read, cheap books, good books, online books, books online, book reviews epub, read books online, books to read online, online library, greatbooks to read, PDF best books to read, top books to read Illustrator CS4 for Windows and Macintosh: Visual QuickStart Guide by Elaine Weinmann, Peter Lourekas books to read online.

### **Online Illustrator CS4 for Windows and Macintosh: Visual QuickStart Guide by Elaine Weinmann, Peter Lourekas ebook PDF download**

**Illustrator CS4 for Windows and Macintosh: Visual QuickStart Guide by Elaine Weinmann, Peter Lourekas Doc**

**Illustrator CS4 for Windows and Macintosh: Visual QuickStart Guide by Elaine Weinmann, Peter Lourekas Mobipocket**

**Illustrator CS4 for Windows and Macintosh: Visual QuickStart Guide by Elaine Weinmann, Peter Lourekas EPub**